# Muon Tracker QA Introduction

Feng Wei New Mexico State University

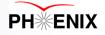

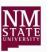

#### Introduction

- QA (Quality Assurance) check data quality run by run, make a good run list
- Global QA
  - A general run status report will be provided at the end of run each year, usually by run coordinator.
  - Short time or low statistics runs/fills, Z-Vertex, etc
- Subsystem QA
  - Focus on MuTr QA
- Spin QA
  - Could be covered by Ciperian's talk on Friday

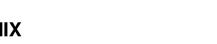

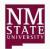

#### MuTr QA

- MuTr QA is usually done by north and south independently.
  - Separate north/south good lists will be generated
- Items to check:
  - HV status
  - Hot/Dead planes station by station
  - Hot/Dead packets
  - Number of Cluster station by station
  - Hit per event station by station

Got from Production QA files

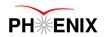

#### MuTr HV status

- Follow Hugo's instruction to create HV maps from the online high voltage server <a href="http://www.phenix.bnl.gov/WWW/muon/softwa">http://www.phenix.bnl.gov/WWW/muon/softwa</a> <a href="re/mutgeom/html/group">re/mutgeom/html/group</a> TUT2.html
  - Commit info into database
- Go to database to get the disabled HV channels
  - psql -h phnxdb1.phenix.bnl.gov -U phnxrc -d daq
  - select runnumber, name, enabled, status, status\_channel from hvlog\_run where runnumber >= 358629 and runnumber<=363228 and (subsystem = 'MutrN' or subsystem

= 'MutrS') order by runnumber, name;
RIKEN Spinfest 2013 PH#ENIX

| runnumber I | name I | enabled | status |                   | status_channel |
|-------------|--------|---------|--------|-------------------|----------------|
|             | N111 I | 1       |        | {1,1,1,1,1,1,1,1} |                |
|             | N112 I | 1       | 1 1    | {1,1,1,1,1,1,1,1} |                |
|             | N113 I | 1       | 1 1    | {1,1,1,1,1,1,1,1} |                |
|             | N121 I | 1       | 1 1    | {1,1,1,1,1,1,1,1} |                |
|             | N122 I | 1       | 1 1    | {1,1,1,1,1,1,1,1} |                |
|             | N123 I | 1       | 1 1    | {1,1,1,1,1,1,1,1} |                |
|             | N131 I | 1       | 1 1    | {1,1,1,1,1,1,1,1} |                |
| 358629 I    | N132 I | 1       | 1      | {1,1,1,1,1,1,1,1} |                |
| 358629 I    | N133 I | 1       | 1 1    | {1,1,1,1,1,1,1,1} |                |
| 358629 I    | N141 I | 1       | 1      | {1,1,1,1,1,1,0,1} |                |
| 358629 I    | N142 I | 1       | 1      | {1,1,1,1,1,1,1,1} |                |
| 358629 T    | N143 I | 1       | 1 1    | {1,1,1,1,1,1,1,1} |                |
| 358629 I    | N151 I | 1       | 1 1    | {1,1,1,1,1,1,1,1} |                |
| 358629 I    | N152 I | 1       | 1 1    | {1,1,1,1,1,1,1,1} |                |
| 358629 T    | N153 I | 1       | 1 1    | {1,1,1,1,1,1,1,1} |                |
| 358629 T    | N161 I | 1       | 1 1    | {1,1,1,1,1,1,1,1} |                |
| 358629 I    | N162 I | 1       | 1 1    | {1,1,1,1,1,1,1,1} |                |
| 358629 T    | N163 I | 1       | 1 1    | {1,1,1,1,1,1,1,1} |                |
| 358629 T    | N171 I | 1       | 1 1    | {1,1,1,1,1,1,1,1} |                |
| 358629 T    | N172 I | 1       | 1 1    | {1,1,1,1,1,1,1,1} |                |
| 358629 T    | N173 I | 1       | 1 1    | {1,1,1,1,1,1,1,1} |                |
| 358629 T    | N181 I | 1       | 1 1    | {1,1,1,1,1,1,1,1} |                |
| 358629 T    | N182 I | 1       | 1      | {1,1,1,1,1,1,1,1} |                |
| 358629 T    | N183 I | 1       | l 1 l  | {1,1,1,1,1,1,1,1} |                |
| 358629 T    | N211 I | 1       | 1 1    | {1,1,1,1,1,1,1,1} |                |
| 358629 T    | N213 I | 1       | 1 1    | {1,1,1,1,0,0,1,1} |                |
|             |        |         | UN     | IVERSITY          |                |

## Disabled HV example

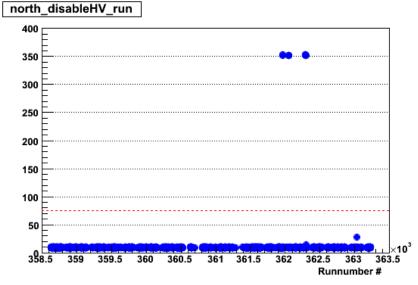

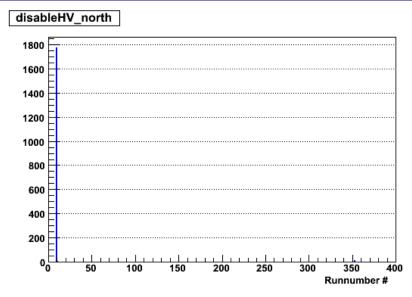

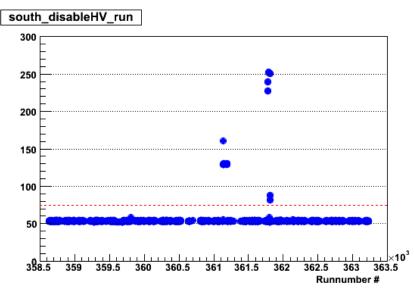

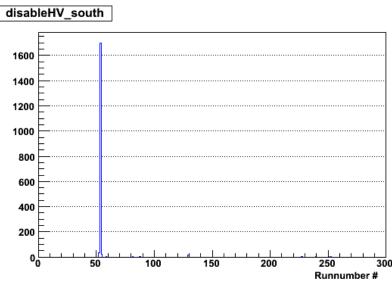

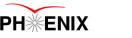

#### Find Production QA files

- Ask the person who handle the production to find out the location of those QA files
  - If they were on disk, it is easy.
  - If they were on the tape,

#### very painful!!

- Have large enough disk space to keep zip files
- Use hpss to pull them
- Have larger disk space to unzip them

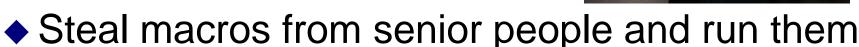

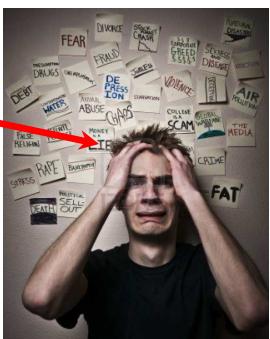

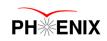

### Dead Plane Example

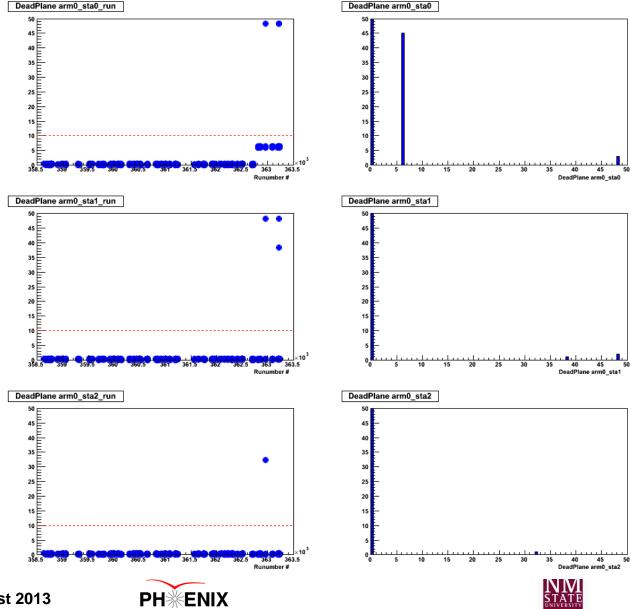

## Hot Plane Example

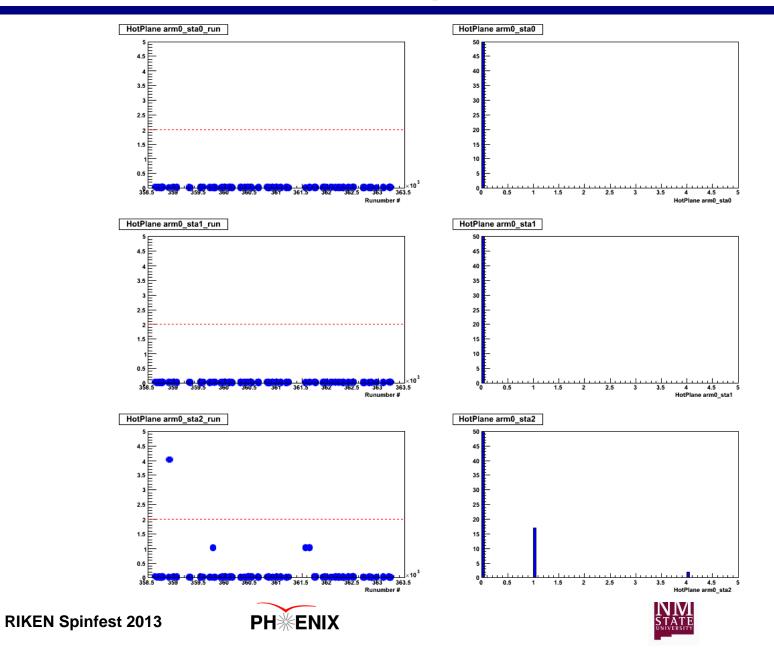

## Hot/Dead Packet Example

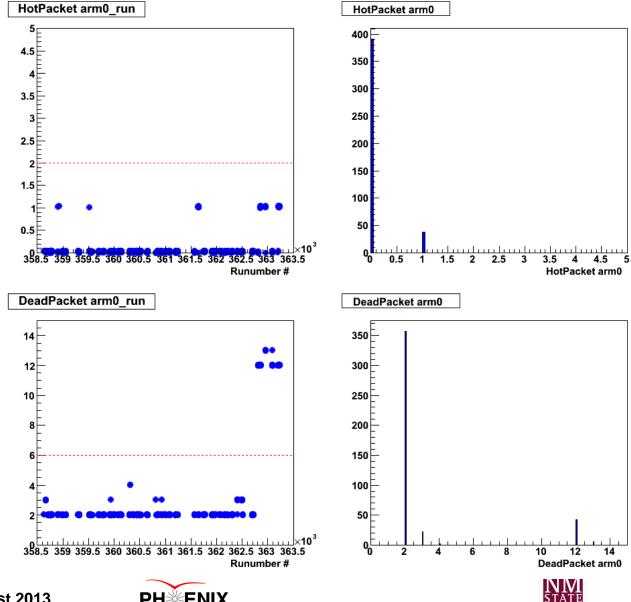

### Cluster QA example

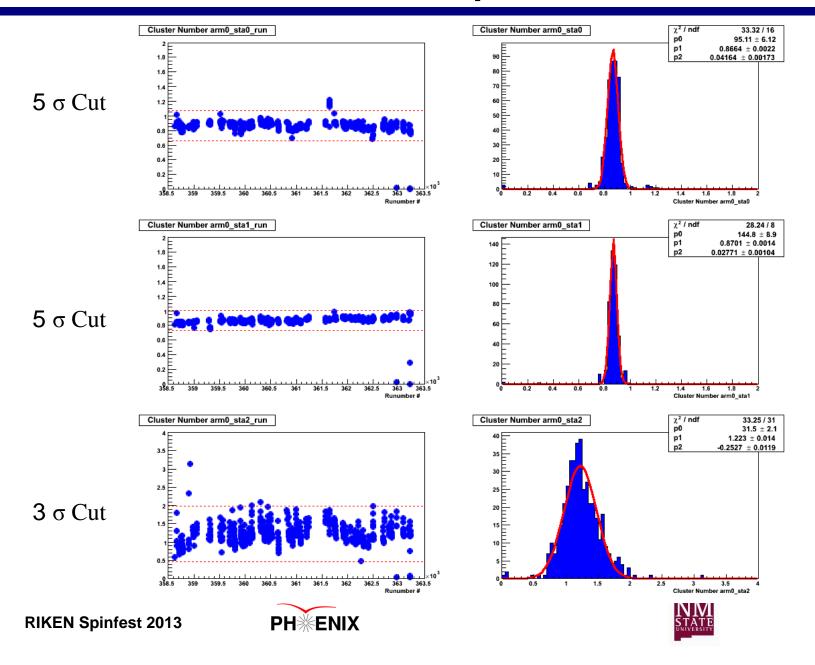

## Muon Hit QA example

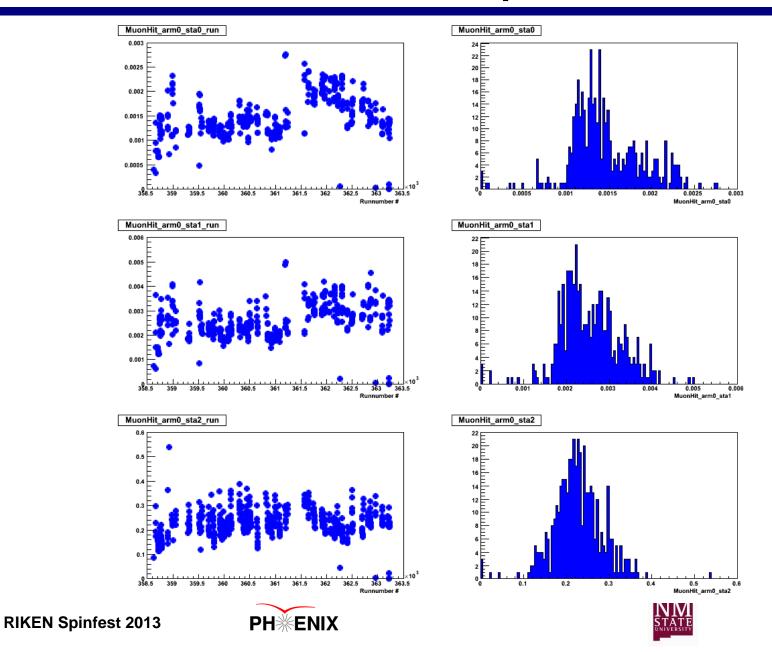

11

#### Muon Hit over Bbc example

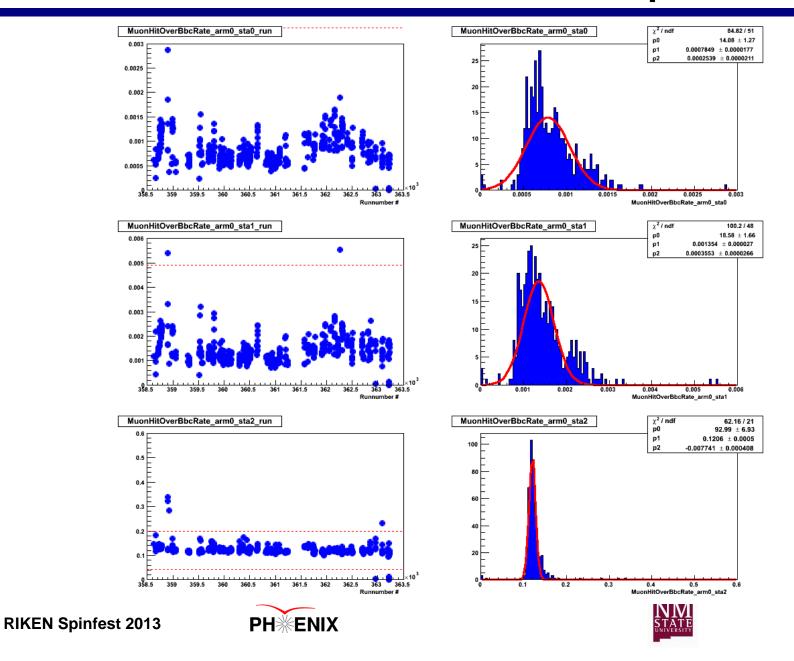

12

#### Combine all QAs

- Muon arm consists of Muon Tracker and Muon Identifier.
  - MuID QA is also very important.
- Combine MuTr and MuID QA to get muon arm good run lists.
- Combine with global and Spin QA and other subsystem QA (ie. FVTX) to get final good run lists

Still have questions?! #1 Suggestion: Read carefully previous QA analysis notes

## Ready? To go!

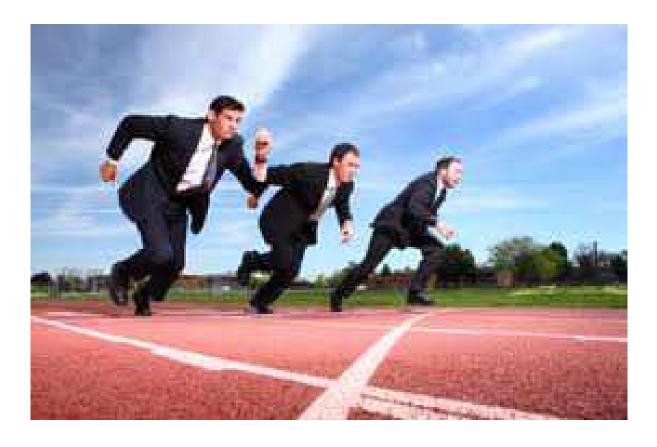

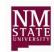